【ご協力のお願い・インターネット回答の手引き(補足資料①)】

## **回答済みか確認したい場合**

龖

## **1.回答済みか自分で確認したい[\(政府統計オンライン調査総合窓口](https://www.e-survey.go.jp/)で確認)**

インターネットで回答された場合、ご自身で回答状況をご確認いただくことができます。

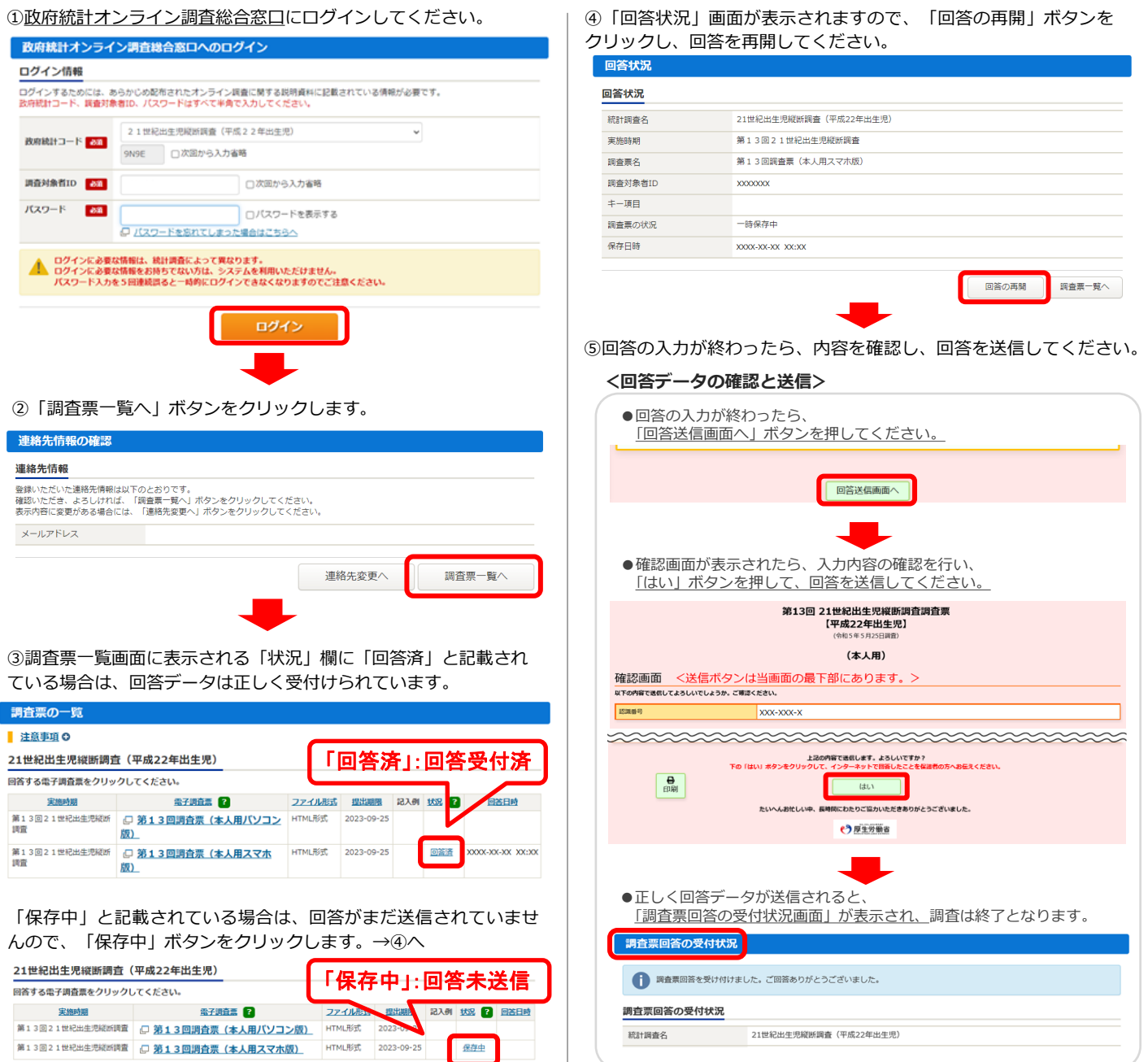

## **2.回答済みか確認してほしい**

下記の問い合わせ先へご連絡ください。

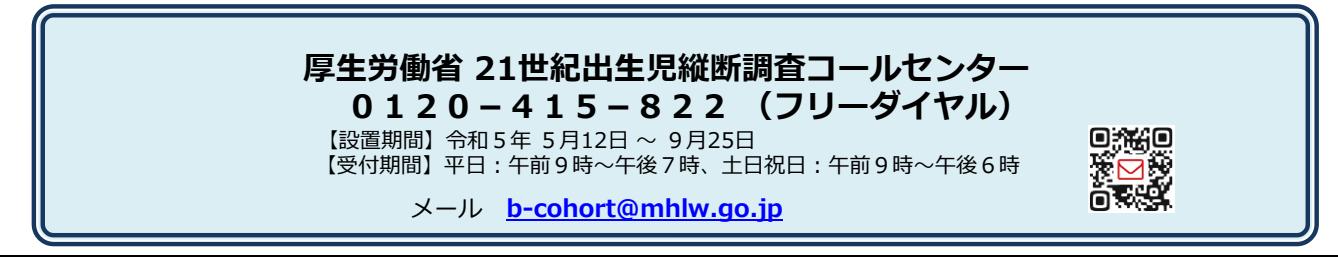

【ご協力のお願い・インターネット回答の手引き(補足資料②)】

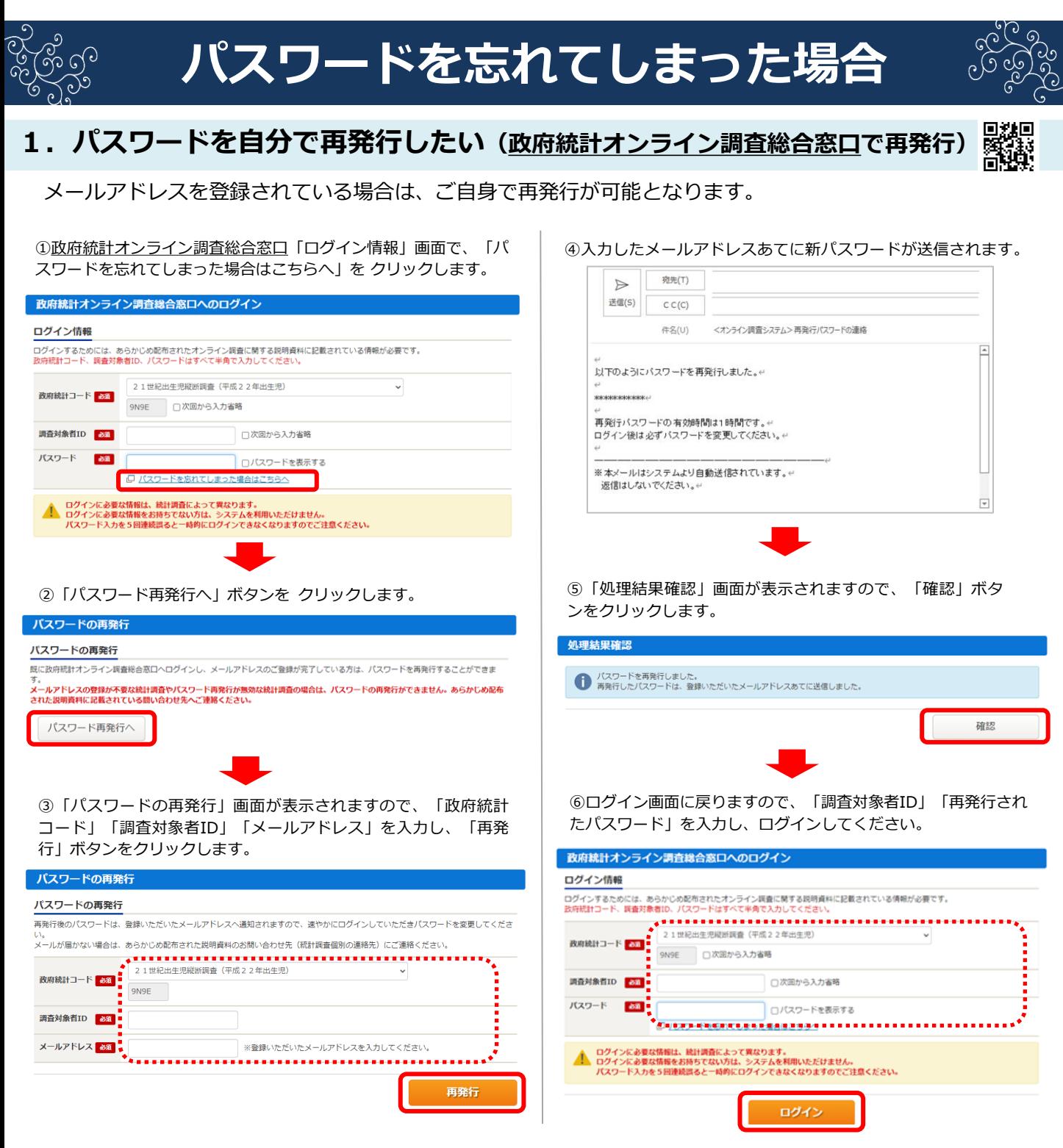

## **2.パスワードを初期化してほしい**

下記の問い合わせ先へご連絡ください。

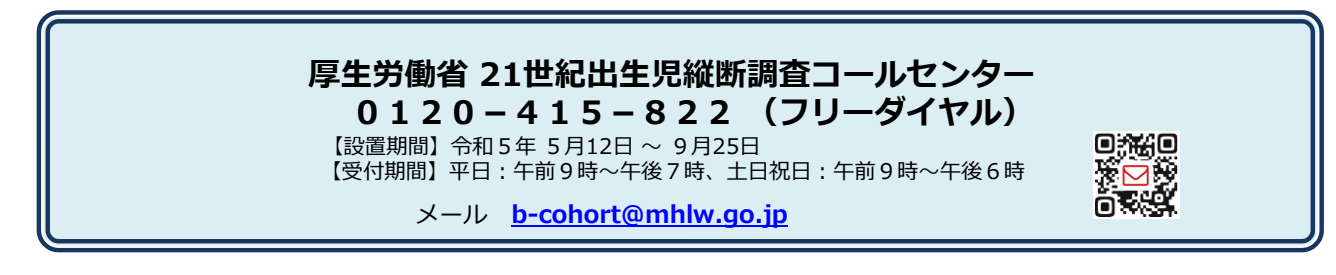